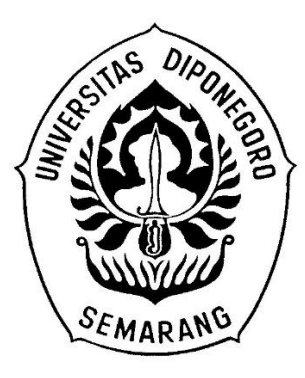

# **UNIVERSITAS DIPONEGORO**

# **Perancangan Media Informasi Berbasis Website Sebagai Media Promosi Digital di PT Multi Bara Perkasa**

**TUGAS AKHIR ADINDA NISRINA SALSABILA**

**40020619650094**

# **SEKOLAH VOKASI DEPARTEMEN INFORMASI DAN BUDAYA PROGRAM STUDI SARJANA TERAPAN INFORMASI DAN HUMAS SEMARANG**

**2023**

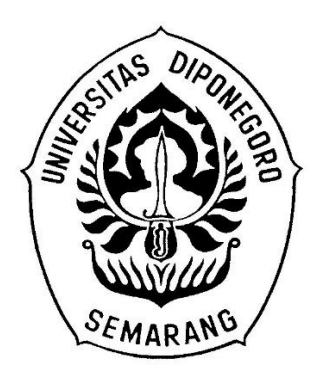

# **UNIVERSITAS DIPONEGORO**

# **Perancangan Media Informasi Berbasis Website Sebagai Media Promosi Digital di PT Multi Bara Perkasa**

# **LAPORAN TUGAS AKHIR**

Disusun Sebagai Salah Satu Syarat Untuk Memperoleh Gelar Sarjana Terapan Program Studi STr. Informasi dan Hubungan Masyarakat Sekolah Vokasi Universitas Diponegoro

Oleh:

### **Adinda Nisrina Salsabila (NIM 40020619650094)**

**PROGRAM STUDI STR. INFORMASI DAN HUMAS**

### **SEKOLAH VOKASI**

### **UNIVERSITAS DIPONEGORO**

**2023**

i

#### **HALAMAN PERNYATAAN ORISINALITAS**

Dengan sebenarnya, penulis menyampaikan bahwa tugas akhir disusun tanpa ada mengambil bahan hasil karya ilmiah baik untuk memperoleh gelar sarjana atau diploma yang sudah terbit pada universitas lain maupun hasil karya ilmiah lainnya. Penulisan tugas akhir ini dinyatakan tidak mengambil bahan melalui publikasi dan tulisan milik karya ilmiah orang lain, terkecuali yang telah dirujukan serta disebutkan pada bagian Daftar Pustaka. Penulis menyanggupi terkait sanksi jika penulis terbukti melakukan sebuah plagiasi ataupun pelanggaran dalam penulisan tugas akhir.

> Nama : Adinda Nisrina Salsabila NIM : 40020619650094

> > Tanda Tangan :

19 Desember 2023

#### HALAMAN PERSETUJUAN

#### LAPORAN TUGAS AKHIR

# PERANCANGAN MEDIA INFORMASI BERBASIS WEBSITE<br>SEBAGAI MEDIA PROMOSI DIGITAL DI PT. MULTI BARA **PERKASA**

Oleh

Adinda Nisrina Salsabila (NIM 40020619650094)

Semarang, 19 Desember 2023

Disetujui oleh, Dosen Pembimbing

7 п.н.и

Arifa Rachma Febriyani, S.I.Kom., M.I.Kom. NIP. 199202122020122022

iii

#### **HALAMAN PENGESAHAN**

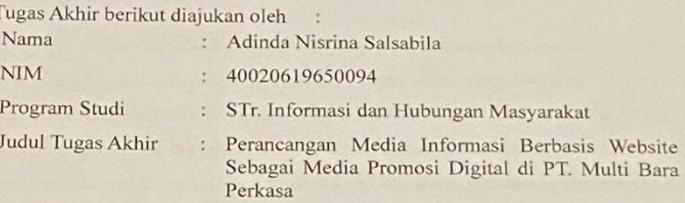

Telah berhasil dipertahankan di hadapan Tim Penguji serta diterima sebagai salah satu bagian persyaratan untuk memperoleh gelar Sarjana Terapan (S.Tr.) pada Program Studi Sarjana Terapan Informasi dan Hubungan Masyarakat Sekolah Vokasi, Universitas Diponegoro.

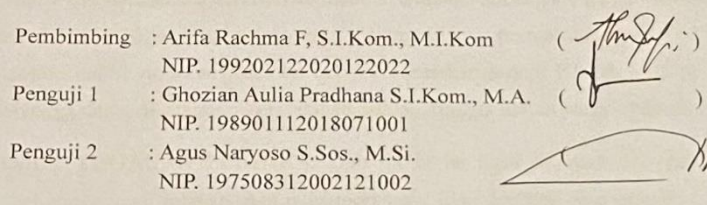

Semarang, 19 Desember 2023 Ketua Prodi Informasi dan Humas

s Website

DraSri Indrahti, M. Hum NIP. 196602151991032001

 $iv$ 

#### **KATA PENGANTAR**

Puji syukur kehadirat Allah SWT yang telah memberikan rahmat dan hidayah-Nya sehingga penulis dapat menyelesaikan tugas akhir yang berjudul "Perancangan Media Informasi Berbasis Website Sebagai Media Promosi Digital di PT. Multi Bara Perkasa". Laporan ini bertujuan untuk mendokumentasikan proses produksi website sebagai media *public* relations untuk PT. Multi Bara Perkasa. Laporan ini dibuat sebagai persyaratan untuk gelar Sarjana Terapan di Sekolah Vokasi, Universitas Diponegoro. Selain itu, laporan ini juga dapat menambah wawasan terkait produksi website sehingga dapat dijadikan referensi di masa mendatang. Laporan ini akan memuat 5 bab pembahasan yaitu sebagai berikut:

**BAB 1 PENDAHULUAN.** Bab ini memuat tentang latar belakang permasalahan yang muncul dan bagaimana solusi untuk memecahkan permasalahan tersebut dalam lingkup *public relations*. Melalui bab ini dijelaskan terkait PT. Multi Bara Perkasa sehingga dapat diketahui permasalahan, tujuan, hingga luaran yang diharapkan.

**BAB 2 TINJAUAN PUSTAKA.** Bab ini berisi hasil tinjauan dari pengkaryaan sebelumnya yang relevan, dan teori-teori yang diaplikasikan atau digunakan penulis dalam proses pengkaryaan.

**BAB 3 METODE PENGKARYAAN.** Bab ini menjelaskan langkah-langkah yang dilakukan pada setiap tahapan pengkaryaan.

**BAB 4 HASIL DAN PEMBAHASAN.** Bab ini memuat uraian atau detail pengkaryaan termasuk hasil review produksi.

**BAB 5 KESIMPULAN DAN SARAN.** Bab terakhir berisi kesimpulan dari proses pengkaryaan serta saran yang relevan dengan lingkup pengkaryaan yang telah dilakukan.

#### **UCAPAN TERIMA KASIH**

Puji dan Syukur penulis panjatkan kehadirat Allah SWT atas rahmat dan limpahan karunianya sehingga penulis dapat menyelesaikan Tugas Akhir ini yang berjudul Perancangan Media Informasi Berbasis Website Sebagai Media Promosi Digital di PT. Multi Bara Perkasa.

Dalam penyusunan Tugas Akhir ini penulis telah banyak mendapat bimbingan, arahan, bantuan serta dorongan dari berbagai pihak. Oleh karena itu, pada kesempatan ini penulis ingin mengucapkan terima kasih kepada pihak-pihak yang telah membantu dalam menyelesaikan penyusunan Tugas Akhir ini, yaitu kepada:

- 1. Dra. Sri Indrahti, M.Hum selaku Kepala Program Studi Informasi dan Hubungan Masyarakat, Sekolah Vokasi, Universitas Diponegoro.
- 2. Arifa Rachma Febriyani, S.I.Kom., M.I.Kom selaku dosen pembimbing yang dengan baik dan tulus memberikan segala arahan dan bimbingan kepada penulis sehingga penulis dapat menyelesaikan tugas akhir ini dengan baik.
- 3. Ghozian Aulia Pradhana, S.I.Kom., M.A., selaku dosen penguji tugas akhir yang telah memberikan segala masukan-masukan kepada penulis untuk keberhasilan dalam menyempurnakan dan menuntaskan karya dan tugas akhir ini.
- 4. Agus Naryoso, S.Sos., M.Si., selaku dosen penguji yang telah memberikan segala masukan-masukan kepada penulis untuk keberhasilan dalam menyempurnakan dan menuntaskan karya dan tugas akhir ini.
- 5. PT. Multi Bara Perkasa yang bersedia memberikan kesempatan penulis untuk menjadikan instansi tersebut menjadi sebuah klien dalam tugas akhir ini, sehingga dapat membantu penulis menyukseskan karya karena bantuan yang telah diberikan dengan sepenuh dan tulus.
- 6. Yahya dan Lusiana, selaku orang tua penulis yang telah memberikan segala semangat, doa, motivasi, dan dukungan baik moral dan materi kepada penulis,

sehingga penulis dapat dengan kuat melewati perjalanan dalam menulis tugas akhir ini.

- 7. Ilman Ilyas, Areta Farah Maharani dan Aviana Rahma Violeta, selaku adik dan kakak penulis yang telah memberikan motivasi dan dukungan yang tulus agar penulis bisa menyelesaikan tugas akhir ini.
- 8. Nurmalia Komala Dewi, Hafizha Ayu, Azka Anfasa, Hasna Adila, Neta Puspitarini, Nabila Mira Andini, Farra Qory Aina, Carrisa Ardelia Hasyifah, selaku teman-teman penulis yang telah menemani dan memberikan dukungan serta motivasi kepada penulis agar dapat melewati hal-hal yang dilalui pada saat penyusunan tugas akhir ini.
- 9. Keluarga dan kerabat dekat yang tidak dapat disebutkan satu persatu oleh penulis, terima kasih atas dukungan dan doa selama ini kepada penulis untuk keberhasilan dan proses penulis dalam menyelesaikan masa studinya.

Semarang, 19 Desember 2023

#### **ABSTRAK**

Saat ini teknologi terus berkembang dengan sangat cepat dengan skala yang sangat besar dengan sumber informasi sampai dengan akurat, cepat, dan tak terbatas. Namun, dianggap menjadi suatu ancaman bagi sebagian besar industri salah satunya pada industri pertambangan seperti penurunan harga komoditas batu bara, permintaan batu bara yang menurun dikarenakan transisi energi yang beralih ke energi baru dan terbarukan serta pemasaran bisnis yang merambah ke digital. Sehingga perlunya media informasi melalui media internet agar dapat dengan mudah diakses serta dapat dilihat informasi secara lebih jelas serta menjadi media promosi digital yang berfungsi memperkenalkan produk perusahaan serta dalam hal bekerja sama menjadikan modal kepercayaan dengan perusahaan lain. Penelitian ini menggunakan metode *waterfall* dengan teknik pengumpulan data berupa studi pustaka, wawancara, dan observasi. Hasil penelitian menunjukkan bahwa telah diproduksi suatu website. Website yang dibuat memanfaat wordpress dan canva untuk memberikan informasi secara jelas mengenai profil, produk, dan layanan perusahaan kepada konsumen potensial sehingga dengan adanya website ini klien yang membutuhkan informasi mengenai perusahaan dapat dengan mudah mengakses website ini serta website yang dibuat menarik dan simpel. Dengan adanya fiturfitur dalam website juga membantu dalam media promosi digital.

Kata Kunci: Website; Media Digital; Perusahaan; Informasi

#### **ABSTRACT**

*Currently, technology continues to develop very quickly on a huge scale with accurate, fast, and unlimited sources of information. However, it is considered a threat to most industries, one of which is the mining industry, such as the decline in coal commodity prices, declining demand for coal due to the energy transition switching to new and renewable energy, and business marketing going digital. So there is a need for information media via the internet so that it can be easily accessed and information can be seen more clearly as well as being a digital promotional media that functions to introduce company products and work together to create capital of trust with other companies. This research uses the waterfall method with data collection techniques in the form of literature study, interviews, and observation. The research results show that a website has been produced. The website utilizes WordPress and Canva to provide clear information about the company's profile, products, and services to potential consumers so that with this website, clients who need information about the company can easily access this website and the website is made attractive and simple. The features on the website also help in digital promotional media.*

*Keywords: Website; Digital Media; Company; Information*

# **DAFTAR ISI**

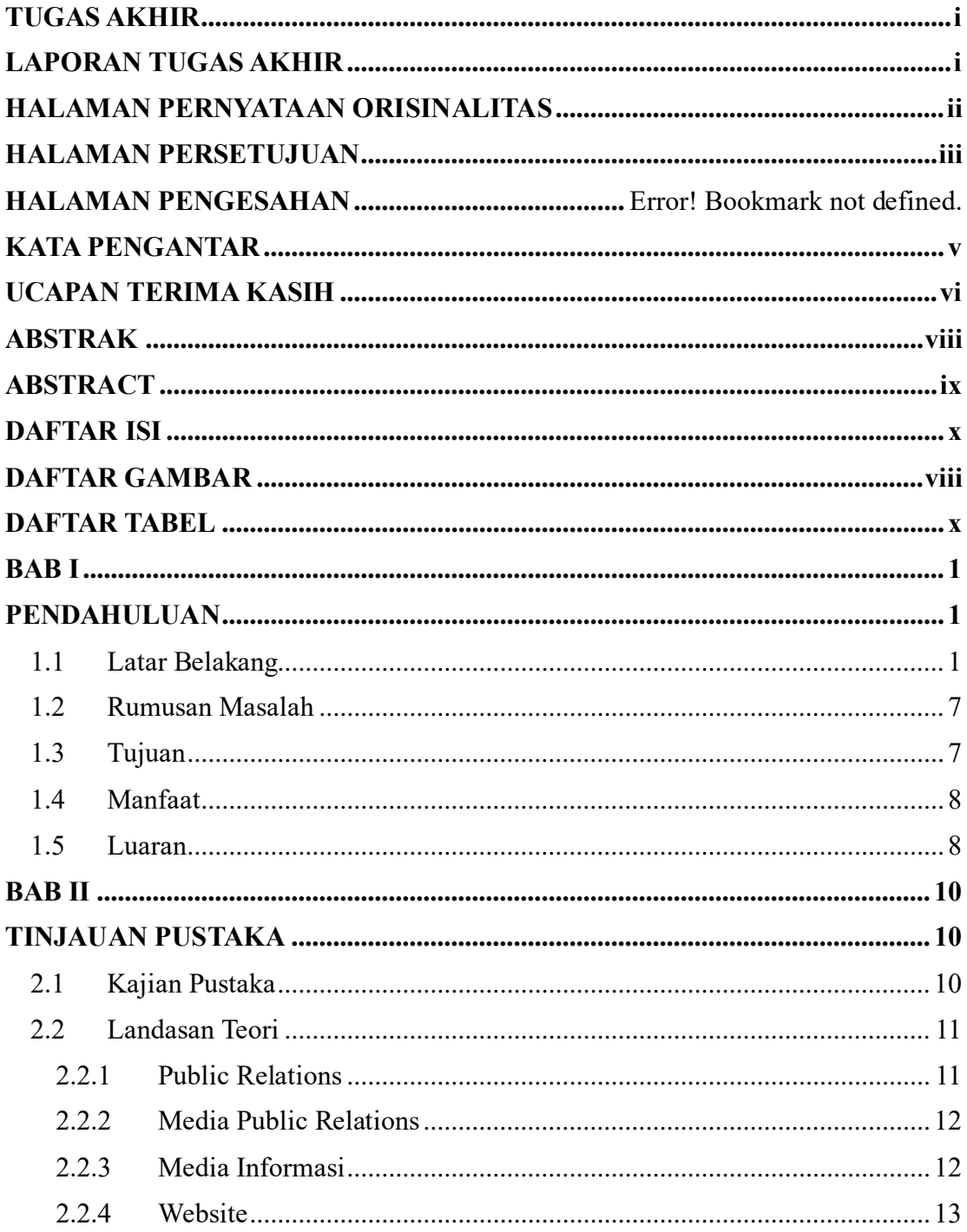

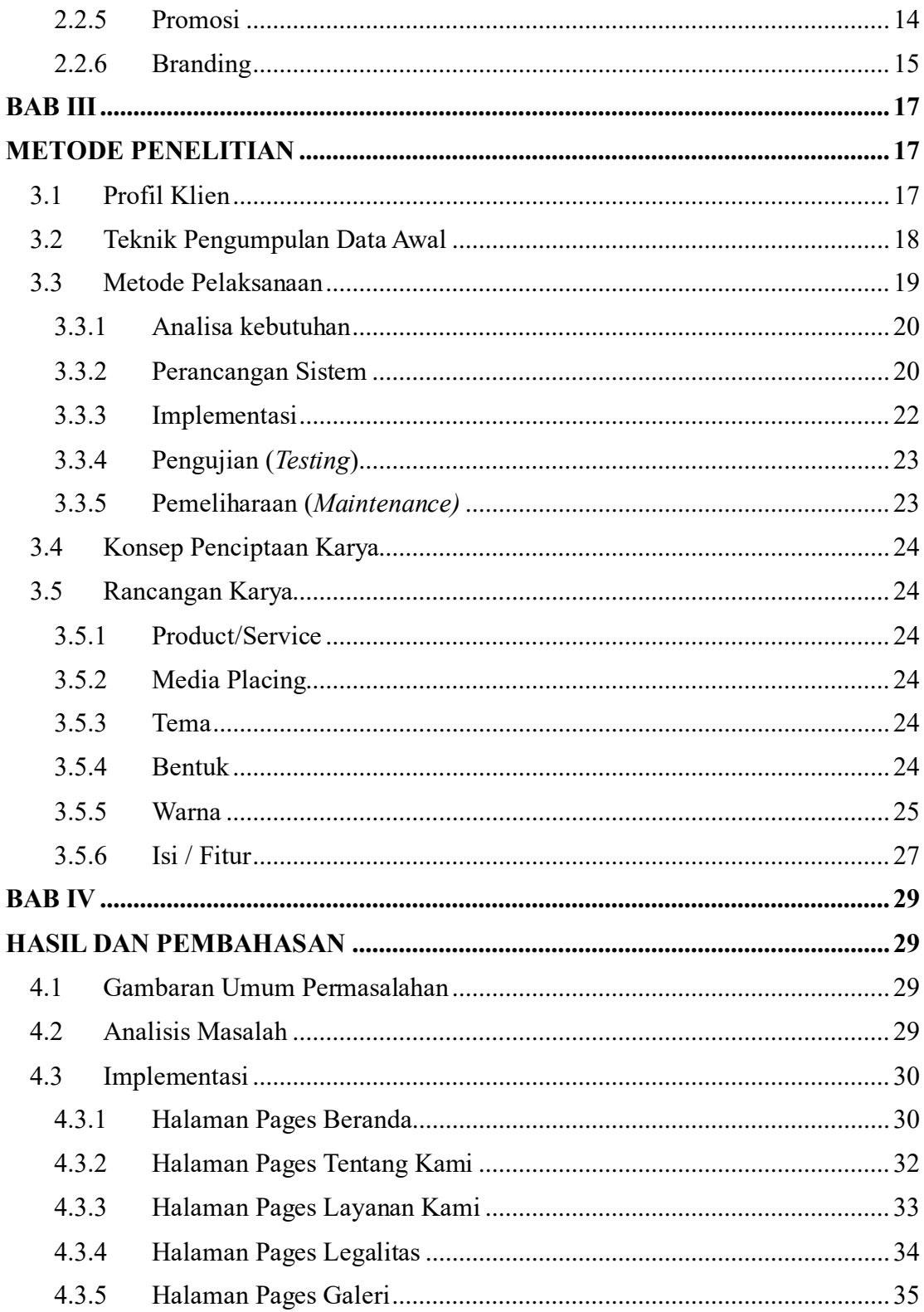

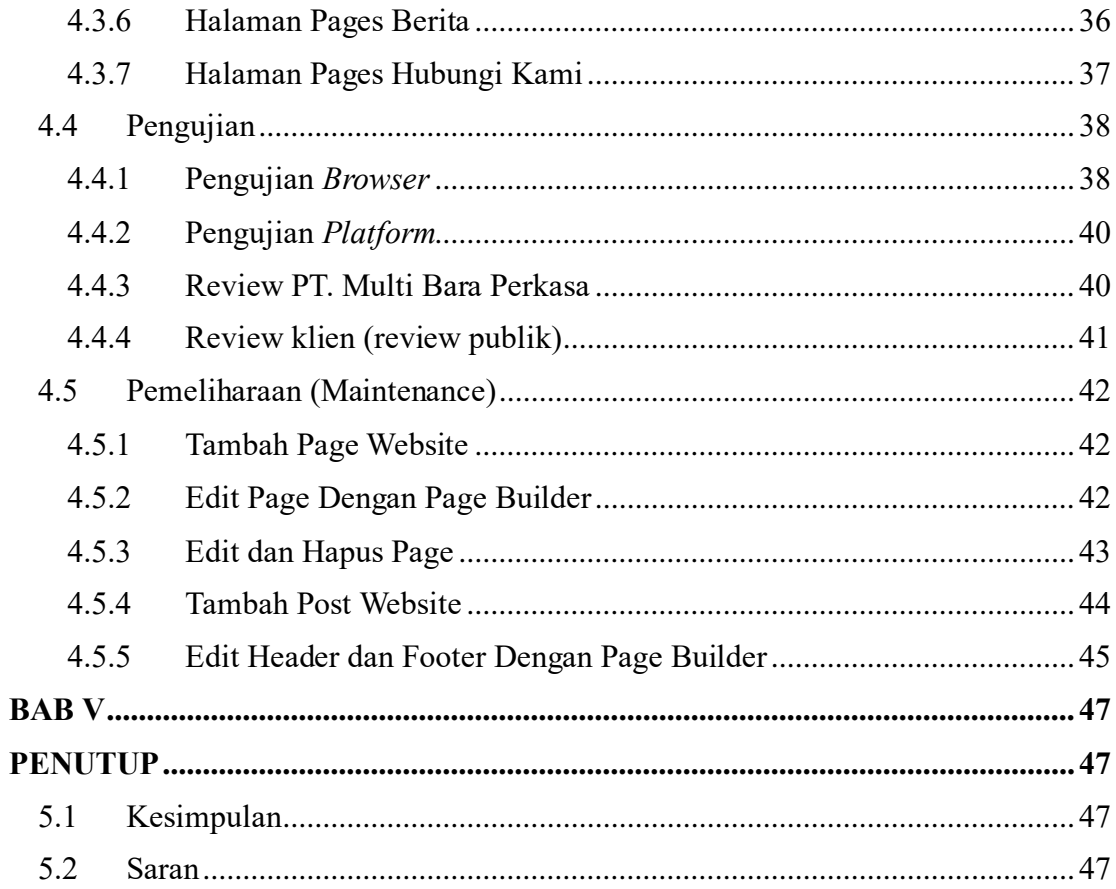

# **DAFTAR GAMBAR**

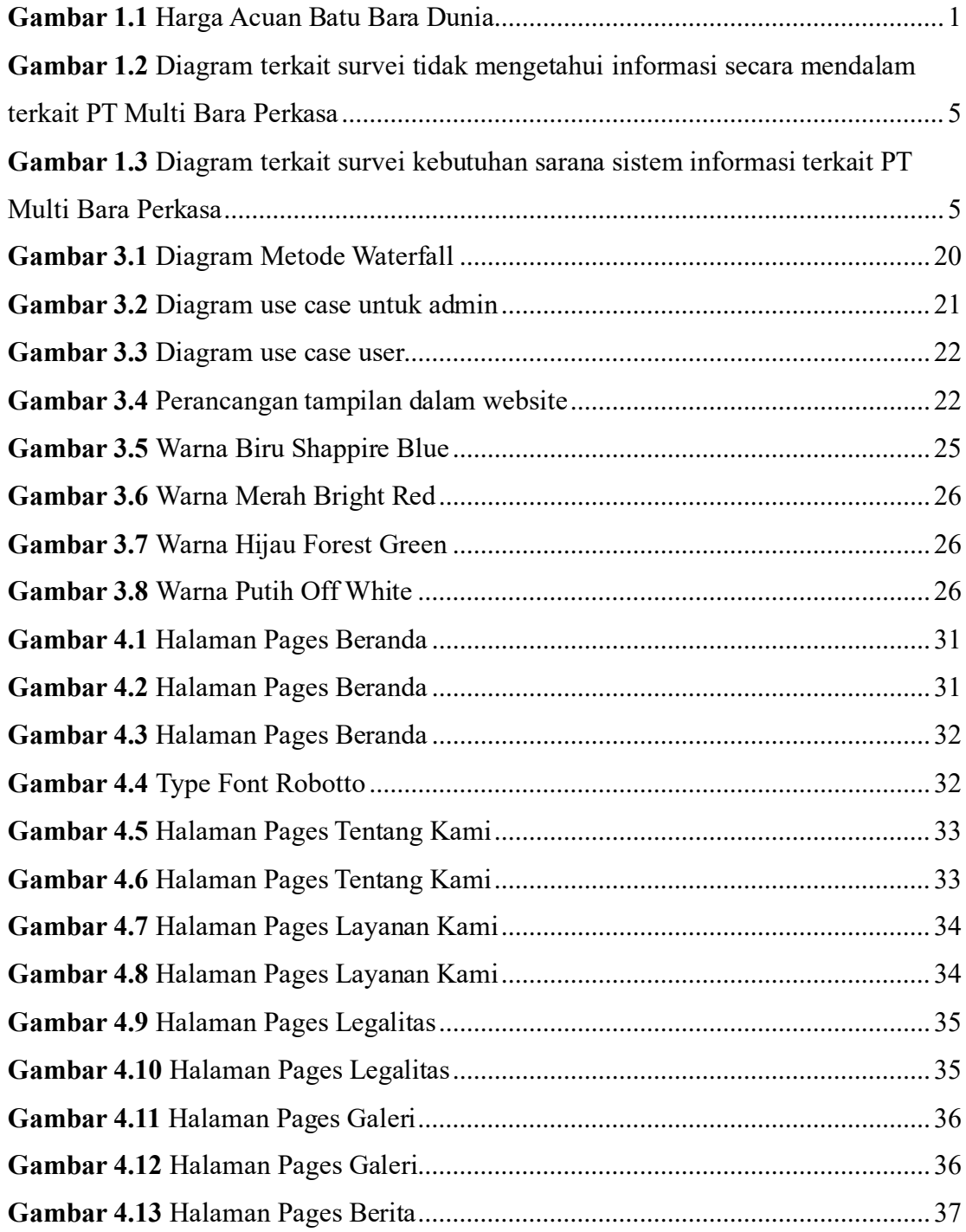

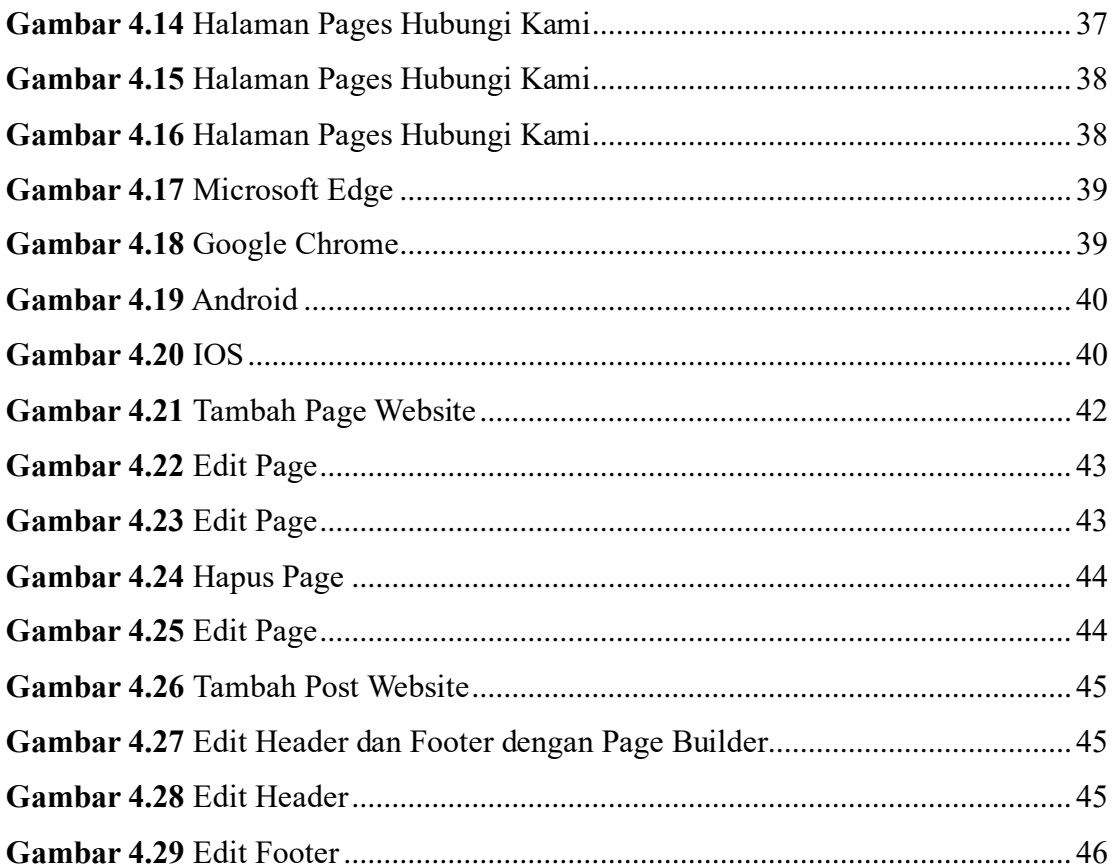

# **DAFTAR TABEL**

**Tabel 4.1** Perbandingan Sebelum dan Sesudah Adanya Website ............................... 42